### <span id="page-0-0"></span>An Introduction to Rcpp

#### Dr. Dirk Eddelbuettel

<dirk.eddelbuettel@R-Project.org> <edd@debian.org> <@eddelbuettel>

#### *Bay Area userR Group* San Jose, 27 January 2015

**K ロ ト K 御 ト K ヨ ト K** 

ă.  $QQ$ 

■→

# <span id="page-1-0"></span>**Outline**

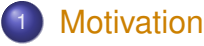

- $O + +$
- **o** [Vision](#page-10-0)
- [Features](#page-13-0)
- o [Interface](#page-14-0)

K ロ ⊁ K 個 ≯ K 君 ⊁ K 君 ⊁

重

 $299$ 

[Motivation](#page-1-0) [Rcpp](#page-15-0) [Growth](#page-26-0) [Doc](#page-28-0) [C++](#page-7-0) [Vision](#page-10-0) [Features](#page-13-0) [Interface](#page-14-0)

### A tweet about Rcpp from IQSS / Harvard

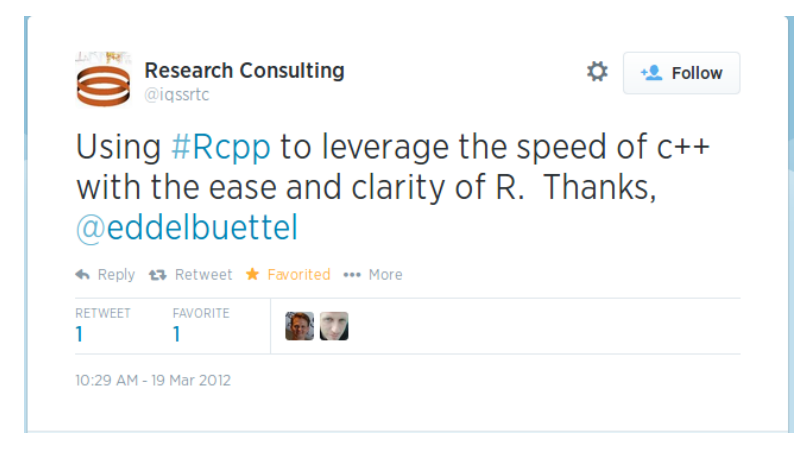

Dirk Eddelbuettel | [Introduction to Rcpp](#page-0-0)

**K ロ ⊁ K 何 ⊁ K ヨ ⊁** 

### Another tweet about Rcpp

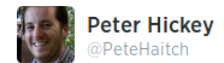

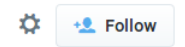

**K ロ ト K 御 ト K ヨ ト K** 

 $2Q$ 

Love that my reaction almost every time I rewrite R code in Rcpp is "holy shit that's fast" thanks @eddelbuettel & @romain francois #rstats

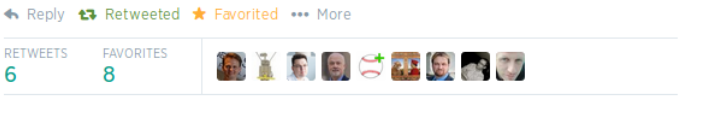

9:08 PM - 18 Oct 2013

### Alternative Title of Talk

### Rcpp: The Good Parts

- Ease of use
- $\bullet$  R -> C++
- C++ as Glue

イロト イ部 トメ ミトメ

重き ÷.

### Why R? **Interactive**

R enables us to

- work interactively
- explore and visualize data
- access, retrieve and/or generate data  $\bullet$
- summarize and report into pdf, html, ...

making it a preferred environment for many data analysts.

 $2Q$ 

**∢ 何 ▶ \_∢** 

### Why  $\mathrm{R}?\,$ **Extensible**

R has always been extensible via

C via a bare-bones interface described in *Writing R Extensions*

Fortran which is also used internally by R

Java via **rJava** by S Urbanek

 $C_{++}$  but essentially at the bare-bones level of C

So 'in theory' this worked – yet tedious 'in practice'.

④ ティミト

# <span id="page-7-0"></span>Why C++?

- Asking Google [currently] leads to about 42 million hits.
- [Wikipedia:](http://en.wikipedia.org/wiki/C%2B%2B) *C++ is a statically typed, free-form, multi-paradigm, compiled, general-purpose, powerful programming language.*
- C++ is industrial-strength, vendor-independent, widely-used, and *still evolving*.
- In science & research, one of the most frequently-used languages: If there is something you want to use / connect to, it probably has a  $C/C_{++}$  API.
- As a widely used language it also has good tool support (debuggers, profilers, code analysis).

イロト イ団ト イヨト イヨト

B

 $QQ$ 

Why C++? Scott Meyers: *"View C++ as a federation of languages"*

> C provides a rich inheritance and interoperability as Unix, Windows, ... are all build on C.

- Object-Oriented C++ just to provide endless discussions about exactly what OO is or should be.
- Templated  $C_{++}$  which is mighty powerful; template meta programming unequalled in other languages.
	- The STL which is a specific template library which is powerful but has its own conventions.
		- C++11 adds enough to be called a fifth language.

NB: Meyers original list of four language appeared years before C++11.

**K ロ ▶ K 伊 ▶ K ヨ ▶** 

# Why  $C_{++}$ ?

- Mature yet current
- Strong performance focus:
	- "You don't pay for what you don't use"
	- "Leave no room for a language between the machine level and  $C_{++}$ "
- Yet also powerfully abtract and high-level
- C<sub>++</sub>11 and beyond are a big deal giving us new language features
- While there are complexities, Rcpp users are mostly shielded

**K ロ ト K 何 ト K ヨ ト** 

 $QQ$ 

### <span id="page-10-0"></span>Interface Vision

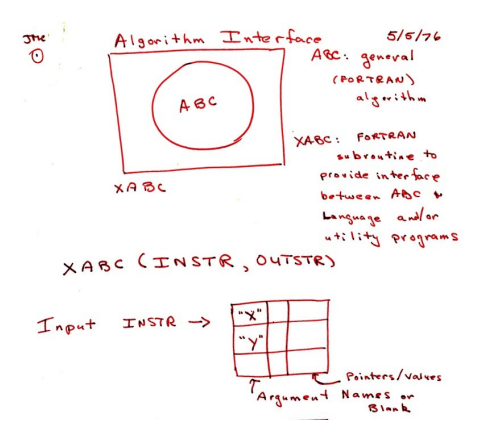

Source: John Chambers, personal communication.

イロト イ押 トイヨ トイヨ トー

重。  $299$ 

# Interface Vision

- Use trusted numerical libraries (mostly/exclusively written in Fortran)
- **•** Provide environment which statistician could use more easily
- Enable interactive and iterative data exploration
- Make it extensibilty for research into statistical methods
- C.f. John Chambers (2008) regarding "Mission" and "Directive"

← 伊 ト + ヨ ト

 $QQ$ 

# Interface Vision

R offers us the best of both worlds:

Compiled code with

- Access to proven libraries and algorithms in C/C++/Fortran
- Extremely high performance (in both serial and parallel modes)

Interpeted code with

- An accessible high-level language made for *Programming with Data*
- An interactive workflow for data analysis
- Support for rapid prototyping, research, and experimentation

イロト 不優 トメ 君 トメ 君 トー

 $299$ 

B

# <span id="page-13-0"></span>Why Rcpp?

Easy to learn it really does not have to be that complicated – we will look at a few examples Easy to use as it avoids build and OS system complexities thanks to the R infrastrucure Expressive it allows for *vectorised* C++ using *Rcpp Sugar* Seamless access to all R objects: vector, matrix, list, S3/S4/RefClass, Environment, Function, ... Speed gains for a variety of tasks **Rcpp** excels precisely where R struggles: loops, function calls, ... Extensions greatly facilitates access to external libraries using eg *Rcpp modules*

4 ロ ) (何 ) (日 ) (日 )

 $290$ 

KOD KAP KED KED E LORO

# <span id="page-14-0"></span>Rcpp Playground: Defined by .Call

#### R side

#### res <- .**Call**("nameOfFunction", a, b, c, ..., PACKAGE="name")

#### $C_{++}$  side

extern "C" SEXP **nameOfFunction**(SEXP a, SEXP b,  $SEXP$   $(c, ..., k)$ 

### <span id="page-15-0"></span>**Outline**

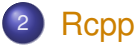

- [How](#page-16-0)
- [Example: VAR\(1\)](#page-20-0)
- **o** [Packages](#page-24-0)

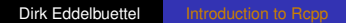

イロト 不優 トメ 君 トメ 君 トー

重。  $299$  [Motivation](#page-1-0) [Rcpp](#page-15-0) [Growth](#page-26-0) [Doc](#page-28-0) [How](#page-16-0) [Example](#page-20-0) [Packages](#page-24-0)

### <span id="page-16-0"></span>How do we use Rcpp? RStudio makes it very easy: Single File

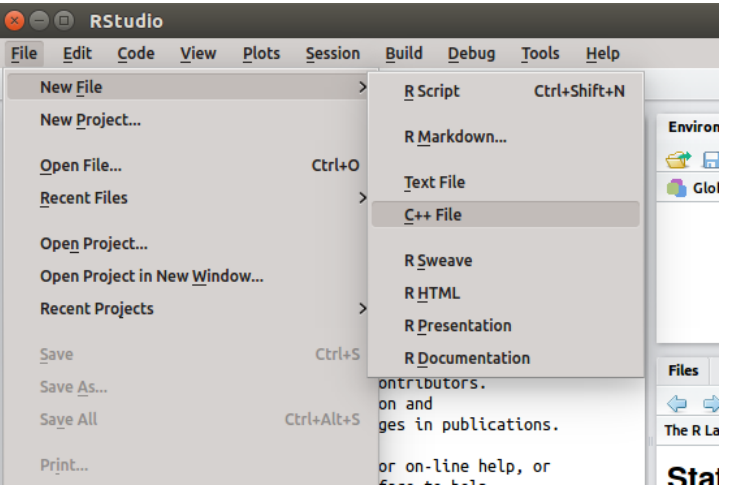

重

イロメ イ押 メイヨメ イヨメ

 $2990$ 

### How do we use Rcpp? RStudio example cont'ed

#### The following file used to get created:

```
#include <Rcpp.h>
using namespace Rcpp:
```
*// Below is a simple example of exporting a C++ function to R. // You can source this function into an R session using the // Rcpp::sourceCpp function (or via the Source button on the // editor toolbar)*

*// For more on using Rcpp click the Help button on the editor // toolbar*

```
// [[Rcpp::export]]
int timesTwo(int x) {
   return x * 2;
}
```
4 ロ ) (何 ) (日 ) (日 )

ă.  $QQ$ 

K ロ ⊁ K 何 ≯ K ヨ ⊁ K ヨ ⊁

 $QQ$ 

### How do we use Rcpp? RStudio example cont'ed

#### The following file gets created now:

```
#include <Rcpp.h>
using namespace Rcpp;
```
*// Below is a simple example of exporting a C++ function to R. // You can source this function into an R session using the // Rcpp::sourceCpp function (or via the Source button on the // editor toolbar)*

*// For more on using Rcpp click the Help button on the editor toolbar*

```
// [[Rcpp::export]]
NumericVector timesTwo(NumericVector x) {
  return x * 2;
```
}

[Motivation](#page-1-0) [Rcpp](#page-15-0) [Growth](#page-26-0) [Doc](#page-28-0) | [How](#page-16-0) [Example](#page-20-0) [Packages](#page-24-0)

イロト イ押 トイヨ トイヨ トーヨー

 $2Q$ 

### How do we use Rcpp? Rcpp Attributes: evalCpp, cppFunction, sourceCpp

```
## evaluate a C++ expression, retrieve result
evalCpp("2 + 2")
## [1] 4
## create ad-hoc R function 'square'
cppFunction('int square(int x) { return x*x;}')
square(7L)
## [1] 49
## or source an entire file (including R code)
#sourceCpp("code/squareWithRCall.cpp")
```
### <span id="page-20-0"></span>When would we use Rcpp? Easy speed gain: VAR(1) Simulation

Let's consider a simple possible VAR(1) system of *k* variables.

For  $k = 2$ :

$$
X_t = X_{t-1}B + E_t
$$

where *X<sup>t</sup>* is a row vector of length 2, *B* is a 2 by 2 matrix and *E<sup>t</sup>* is a row of the error matrix of 2 columns.

イロメ イ伊 メイヨメ

 $QQ$ 

When do we use Rcpp? Easy speedup:: VAR(1) Simulation

In R code, given both the coefficient and error matrices (revealing *k* and *n*):

```
rSim \leftarrow function(B, E) {
    n \leq -nrow(E); k \leq -ncol(E)X \leftarrow \text{matrix}(0, n, k)for (r in 2:n) {
          X[r,] = X[r-1, ] 8*8 B + E[r, ]
     }
     return(X)
}
```
**≮ロト ⊀何 ト ⊀ ヨ ト ⊀ ヨ ト** 

ミー  $200$  [Motivation](#page-1-0) [Rcpp](#page-15-0) [Growth](#page-26-0) [Doc](#page-28-0) [How](#page-16-0) [Example](#page-20-0) [Packages](#page-24-0)

### When do we use Rcpp? Easy speed gain: VAR(1) Simulation

```
cppFunction('
arma::mat cppSim(const arma::mat& B,
                  const arma::mat& E) {
    int n = E.n rows; int k = E.n cols;
    arma::mat X = arma::zeros\langle arma::mat\rangle(n,k);for (int r=1; r < n; r++) {
        X.row(r) = X.row(r-1) * B + E.row(r);}
    return X;
}', depends="RcppArmadillo")
```
イロン イ何ン イヨン イヨン・ヨー

### When do we use Rcpp? Easy speed gain: VAR(1) Simulation

```
a <- matrix(c(0.5,0.1,0.1,0.5),nrow=2)
e <- matrix(rnorm(10000),ncol=2)
all.equal(cppSim(a,e), rSim(a,e))
## [1] TRUE
benchmark(cppSim(a,e), rSim(a,e),
         order="relative")[,1:4]
## test replications elapsed relative
## 1 cppSim(a, e) 100 0.044 1.000
## 2 rSim(a, e) 100 2.633 59.841
```
K ロ X K @ X K 할 X K 할 X ( 할 X

[Motivation](#page-1-0) **[Rcpp](#page-15-0)** [Growth](#page-26-0) [Doc](#page-28-0) **[How](#page-16-0) [Example](#page-20-0) [Packages](#page-24-0)** 

# <span id="page-24-0"></span>How do we use Rcpp?

RStudio makes it very easy (using Rcpp.package.skeleton()

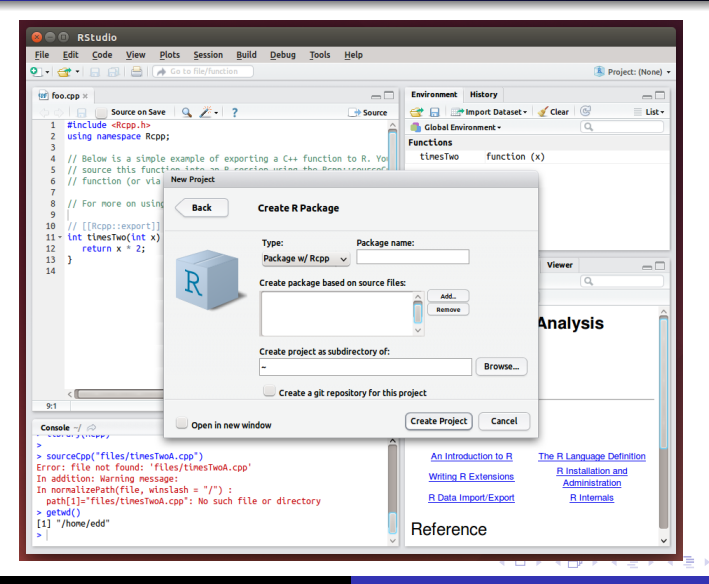

Dirk Eddelbuettel Introduction to Rcop

### How do we use Rcpp? Key Features

As we just saw in the small example:

- No build system issues: We just use R
- No operating system dependencies
- No (manual or explicit) memory management
- No complicated C<sub>++</sub> code (though we could if we wanted to)
- Easy transition from exploration ("one-liners") to deployment ("packages")

**K ロ ⊁ K 何 ⊁ K ヨ ⊁** 

 $QQ$ 

<span id="page-26-0"></span>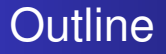

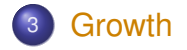

メロトメ 御 トメ 差 トメ 差 トー  $E$   $\Omega$  [Motivation](#page-1-0) [Rcpp](#page-15-0) [Growth](#page-26-0) [Doc](#page-28-0)

# Rcpp on CRAN: Now at 323 packages

#### **Growth of Rcpp usage on CRAN**

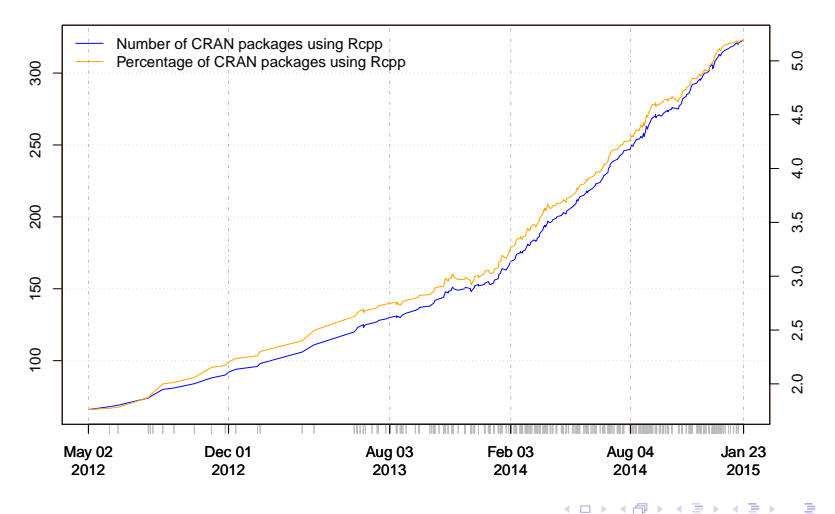

Dirk Eddelbuettel [Introduction to Rcpp](#page-0-0)

 $290$ 

### <span id="page-28-0"></span>**Outline**

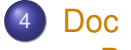

- **•** [Basics](#page-29-0)
- **o** [Gallery](#page-30-0)
- **•** [Book](#page-31-0)

イロト 不優 トイモト 不思 トー

重。  $299$ 

<span id="page-29-0"></span>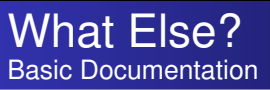

- The package comes with **eight pdf vignettes**, and numerous help pages.
- The introductory vignettes are now **published** (Rcpp and RcppEigen in *J Stat Software*, RcppArmadillo in *Comp. Stat.& Data Anal.*).
- The **rcpp-devel** list is *the* recommended resource, generally very helpful, and fairly low volume.
- **StackOverflow** has over 670 posts too.
- Several blog posts introduce/discuss features.

4 ロ ) (何 ) (日 ) (日 )

 $QQ$ 

# <span id="page-30-0"></span>What Else?

#### Rcpp Gallery: 90+ working and detailed examples

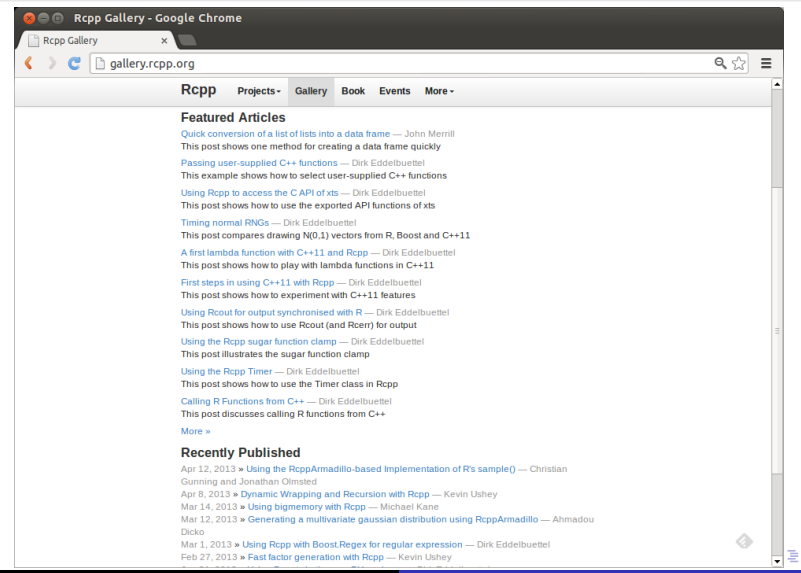

#### Dirk Eddelbuettel [Introduction to Rcpp](#page-0-0)

 $299$ 

÷.

 $2990$ 

### <span id="page-31-0"></span>What Else? The Rcpp book

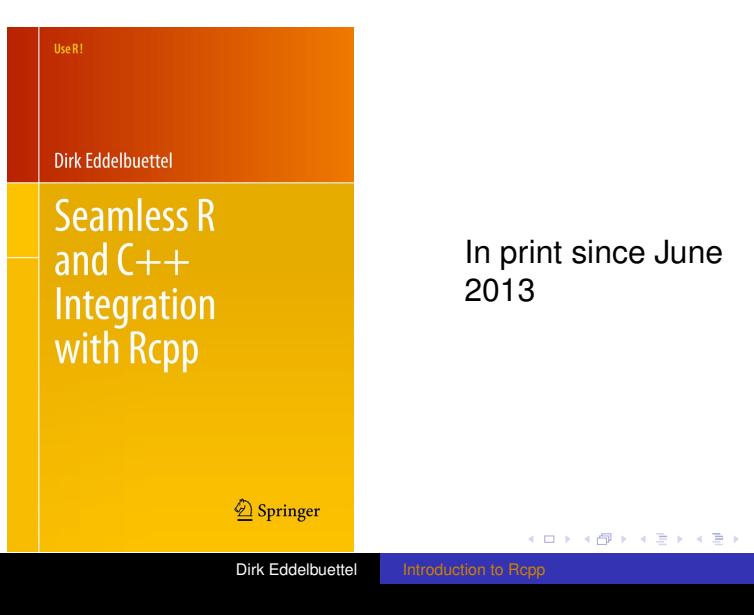